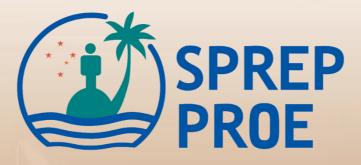

# User Manual Web Tailored System of Climate services for Agriculture

## **User Manual - Web**

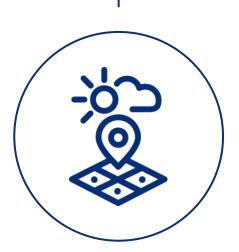

EPINET Co., Ltd.

## CONTENTS

| 1. LOO  | GIN                          | 6  |
|---------|------------------------------|----|
| 2. MA   | NIN SCREEN                   | 9  |
| 3. COI  | MMON FUNCTIONS               |    |
| 3.1. Ar | romet Bulletin               |    |
| 3.1.1.  | Monthly Agromet Bulletin     | 10 |
| 3.2. Fa | ariming Advisiory            | 16 |
| 3.2.1.  | Crop Model Based Advisory    | 16 |
| 3.2.2.  | Decision Tree Based Advisory |    |
| 3.2.3.  | Recommendations Management   | 23 |
| 3.3. W  | /eather & Climate            | 25 |
| 3.3.1.  | Observed Weather             | 25 |
| 3.3.2.  | Weekly Weather Forecast      | 26 |
| 3.3.3.  | Seasonal Forecast            | 27 |
| 3.4. M  | lap Service                  |    |
| 3.4.1.  | Historical Climate Data Map  |    |
| 3.4.2.  | Soil Map                     |    |
| 3.5. Cl | limate Extreme Index         |    |
| 3.5.1.  | Climate Extreme Index        |    |
| 3.6. Ag | gromet Index                 |    |
| 3.6.1.  | Monitoring Index             |    |
| 3.6.2.  | Forecast Index               |    |
| 3.8. Ac | dimin                        |    |
| 3.8.1.  | Weather Data                 | 43 |
| 3.8.2.  | User Management              |    |

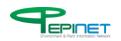

## **FIGURE INDEX**

| Figure 1. Login                                                       | 6  |
|-----------------------------------------------------------------------|----|
| Figure 2. Reset password                                              | 7  |
| Figure 3. Edit login user info                                        |    |
| Figure 4. Main page                                                   | 9  |
| Figure 5. Agromet Bulletin                                            | 10 |
| Figure 6. Agromet Bulletin - Front                                    | 11 |
| Figure 7. Agromet Bulletin - Back                                     |    |
| Figure 8. Agromet Bulletin - Drought Monitoring                       | 13 |
| Figure 9. Agromet Bulletin - Best Crop Planting Week                  |    |
| Figure 10. Agromet Bulletin - Predicted Yield                         | 15 |
| Figure 11. Crop Model Based Advisory – Best Crop Planting Week        | 16 |
| Figure 12. Crop Model Based Advisory – Predicted Yield                |    |
| Figure 13. Decision Tree Based Advisory - Region Selection            | 18 |
| Figure 14. Decision Tree Based Advisory - Crop Selection              |    |
| Figure 15. Decision Tree Based Advisory – Activity Selection          |    |
| Figure 16. Decision Tree Based Advisory – Recommendations             | 21 |
| Figure 17. Decision Tree Based Advisory – Alternative Recommendations |    |
| Figure 18. Recommendations Management list                            |    |
| Figure 19. Recommendations Management edit                            |    |
| Figure 20. Observed Weather                                           | 25 |
| Figure 21. Weekly Weather Forecast                                    |    |
| Figure 22. Seasonal Forecast                                          | 27 |
| Figure 23. Historical Climate Data Map                                |    |
| Figure 24. Soil Map                                                   |    |
| Figure 25. Climate Extreme Index - National                           |    |
| Figure 26. Climate Extreme Index - Trend                              |    |
| Figure 27. Monitoring Index                                           |    |
| Figure 28. Forecast Index – Tx95p                                     |    |
| Figure 29. Forecast Index – Tn95p                                     |    |
| Figure 30. Forecast Index – Heat Stress                               |    |
| Figure 31. Forecast Index – THI                                       |    |
| Figure 32. Forecast Index – CDDs                                      |    |
| Figure 33. Forecast Index – CBDs                                      |    |
| Figure 34. Q&A list                                                   |    |
| Figure 35. Q&A Register                                               |    |
| Figure 36. Q&A Detail                                                 |    |
| Figure 37. Q&A Edit                                                   |    |
| Figure 38. Weather Data – Hourly Weather Data                         |    |
| Figure 39. Weather Data – Daily Weather Data                          |    |
| Figure 40. Weather Data – Before Quality Control Data                 |    |
| Figure 41. Weather Data – Quality Control Log                         |    |
| Figure 42. Weather Data – Quality Control Log - Updated               |    |
| Figure 43. Weather Data – Quality Control Log - Edit                  | 48 |

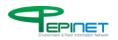

| Figure 44. User Management list        | 49 |
|----------------------------------------|----|
| Figure 45. User Management – Add User  |    |
| Figure 46. User Management – Edit User | 51 |

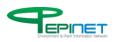

## Copyright

EPINET Co., Ltd. (hereinafter "the company") reserves the copyrights and intellectual property rights of this document.

It is not allowed to destroy or modify, separate or remove copyrights including a registered trademark of document and product or label of intellectual property rights on this document and its complete or partial copy. These rights are protected by the laws and treaties of intellectual property rights, including the copyright laws of Republic of Korea and international copyright treaties.

This document cannot be used for a commercial purpose or transferred, sold or distributed without the company's approval.

This document may contain technical error or erroneous wording. The company is fully committed to maintaining the accuracy of information in this document, but does not guarantee this document contains no technical error or misinformation. While this document will continue to be edited and updated, the company holds no liability for compensation of damages even if it had prior knowledge of potential damages such as direct or indirect damage that may occur due to the information described in this document, loss of data, program or other non-tangible asset, and loss of profit from usage.

By purchasing this document, downloading it in a digital document, or starting to use it, it is considered that a user understands and agrees to the statements on this page, and recognizes the statements take precedence over prior text or other notice.

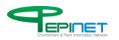

## **1.LOGIN**

This is a login screen. Only authorized users can access the website.

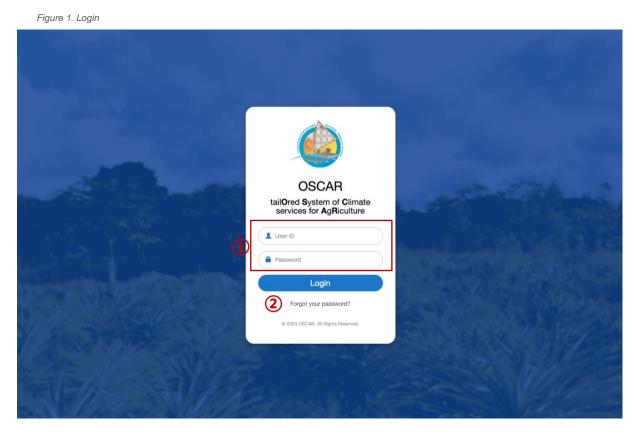

- 1. Enter ID and password.
- 2. This helps you reset your password.

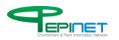

| Figure 2. Reset passwo | ord                   |                                                                 |                  |               |
|------------------------|-----------------------|-----------------------------------------------------------------|------------------|---------------|
|                        | Forgot your password? |                                                                 |                  |               |
|                        |                       | ID                                                              | sword via email. |               |
|                        |                       | Close Submit 2                                                  |                  | in the second |
|                        |                       | OSCAR<br>tailOred System of Climate<br>services for AgRiculture |                  |               |
|                        |                       | User ID  Password                                               |                  |               |
|                        |                       | Login<br>Forgot your password?                                  |                  |               |
|                        |                       | © 2023 OSCAR. As Rights Reserved.                               |                  |               |
| 13.27                  |                       |                                                                 |                  |               |
|                        |                       |                                                                 |                  |               |
| En State Inter         | and a state           |                                                                 |                  | the second    |

1. Enter ID and email.

2. If the information entered is consistent with the member's information, a temporary password will be sent to the email.

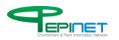

Clicking the user name on the menu opens this screen on user information.

| OSCAR Agromet Butlation Exemples Activity<br>User Info | onr Mosther & Olimita      | Man Sanina Climate Extreme Index Anomet Index                      | ORA Cron Climate Diany Admin | English • admin Logout |
|--------------------------------------------------------|----------------------------|--------------------------------------------------------------------|------------------------------|------------------------|
|                                                        |                            |                                                                    |                              |                        |
| Min Air Temp                                           | Name*                      | admin                                                              |                              | ₩ ⊕                    |
| Max Air Temp                                           | ID*                        | admin                                                              |                              | on                     |
| Rainfall                                               | Password                   |                                                                    | 3 06                         | 5:00:00)               |
| Wind Speed                                             | Confirm Password           |                                                                    |                              | Wind                   |
|                                                        | Email*                     |                                                                    |                              | Speed Direction        |
|                                                        | * (1922) A 1927)           | *Modified information will be updated immediately, but modified    |                              | 0.7 <sub>%</sub> >     |
|                                                        |                            | user names appear the next time you log in.                        |                              |                        |
|                                                        |                            | Close                                                              |                              |                        |
| A CONTRACTOR                                           |                            |                                                                    |                              |                        |
|                                                        |                            |                                                                    |                              |                        |
|                                                        |                            |                                                                    |                              |                        |
| 900                                                    | Min Air Temp               |                                                                    |                              |                        |
| 10                                                     | 18C                        |                                                                    |                              |                        |
| A Star                                                 | Vane                       |                                                                    |                              |                        |
|                                                        | VIE                        | and the second                                                     |                              |                        |
|                                                        |                            |                                                                    |                              |                        |
|                                                        |                            |                                                                    |                              |                        |
|                                                        |                            |                                                                    |                              | +                      |
|                                                        | ♦2023 tailOred System of C | iimate services for AgRiculture. All Right Reserved. Information D | Visclaimer                   |                        |

Figure 3. Edit login user info

1. The information other than ID can be edited. The edited information will be applied immediately, but the user name will change only after re-login.

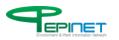

### **2. MAIN SCREEN**

After login, you will move to this main screen. The Admin menu will be activated only if you login with an administrator account.

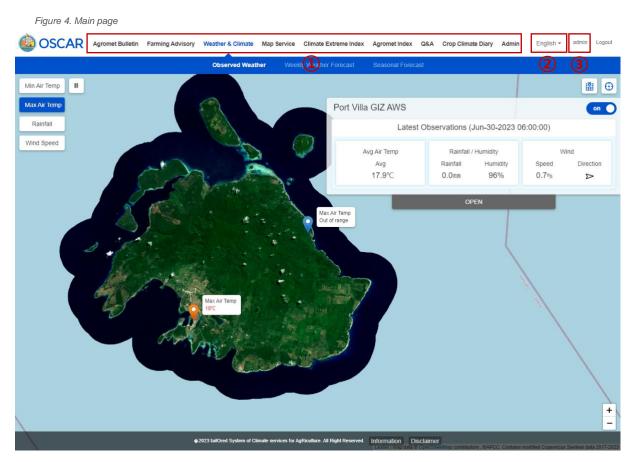

1. The VaCSA system has 9 top menus: Agromet Bulletin, Farming Advisory, Weather & Climate, Map Service, Climate Extreme Index, Q&A, Crop Climate Diary, and Admin; you can click one of the menus to open a sub-menu and move to a page.

2. You can change the language here.

3. This shows the name of the logged-in user, and you can search or edit user information after clicking it.

4. The Admin menu appears only when a user logs in with administrator authority.

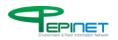

**3.COMMON FUNCTIONS** 

## 3.1. Agromet Bulletin

#### 3.1.1. Monthly Agromet Bulletin

It shows monthly seasonal forecasts of Agromet Bulletin.

|                                                                                               |                                                                                                    | Volume 6, June 202                                                                                                    | 23                                                                                                    |                                                                  |                                                             |  |  |  |  |  |  |
|-----------------------------------------------------------------------------------------------|----------------------------------------------------------------------------------------------------|----------------------------------------------------------------------------------------------------|----------------------------------------------------------------------------------------------------|------------------------------------------------------------------|-------------------------------------------------------------|--|--|--|--|--|--|
| Latest Bulletin Seasonal Forecasts Drought Monitoring Best Crop Planting Week Predicted Yield |                                                                                                    |                                                                                                    |                                                                                                    |                                                                  |                                                             |  |  |  |  |  |  |
|                                                                                               |                                                                                                    | Seasona                                                                                                    | Forecast                                                                                                    |                                                                  |                                                             |  |  |  |  |  |  |
|                                                                                               | Torba Air 1<br>21%                                                                                                    | Temp Rainfall                                                                                                    | Sanma                                                                                                    | Air Temp                                                         | Rainfall                                                    |  |  |  |  |  |  |
| Foot                                                                                          | Penama Air 1<br>21%<br>76                                                                                                    | Rainfall                                                                                                    | Malampa                                                                                                    | Air Temp                                                         | Rainfall                                                    |  |  |  |  |  |  |
|                                                                                               | Shefa Air 1<br>2140<br>70                                                                                                    | Reinfall                                                                                                    | Tafea                                                                                                    | Air Temp<br>21%<br>7000<br>72%                                   | Rainfall                                                    |  |  |  |  |  |  |
| Download the last<br>Builetin  2023 + 2022 + 2021 +                                           | Air Temp<br>Varmer than Normal<br>Near Normal<br>Cooler than Normal<br>Rainfall<br>abovs Normal<br>Near Normal<br>below Normal                                                                                                    | - For the same period.                                                                                                    | atures are expected for n<br>strongly enhanced proba<br>as enhanced probability 1<br>Shefa.                                              | bility for above normal p                                        | recipitation is predicted                                   |  |  |  |  |  |  |
|                                                                                               | DECART Sparse<br>market Sack Nation<br>and Sack Nation<br>and Sack National Sack National<br>Sack National Sack National<br>Sack National Sack National<br>Sack National Sack National<br>Sack National Sack National<br>Sack National Sack National<br>Sack National Sack National<br>Sack National Sack National<br>Sack National Sack National Sack National<br>Sack National Sack National Sack National<br>Sack National Sack National Sack National Sack National Sack National<br>Sack National Sack National Sack National Sack National Sack National Sack National Sack National Sack National<br>Sack National Sack National Sack | normal ones spanned<br>The Niño3.4 index is e                                                                                                    | rt suggests "El Niño WAT<br>were observed over the<br>he eastern equatorial Pa<br>repected to increase from<br>conditions is expected to | central equatorial Pacific<br>cific<br>0.5°C to 1.6°C for July - | s, whereas above<br>September 2023. The                     |  |  |  |  |  |  |
|                                                                                               | While every effort has been made to ensu<br>yields. Actual crop yields may differ from                                                                                                    | Is provided in these Agromet Bulletins are b<br>are the accuracy of the forecasts, they are a<br>the forecasted values due to a variety of fac<br>lended for guidance purposes only and sho | abject to interent uncertaintie<br>tors including but not limited t                                                                      | is and may not always be ac<br>to: disease outbreaks, pest in    | curste or reflect actual crop<br>festation, and management. |  |  |  |  |  |  |

- 1. Clicking the button shows the front side of the latest Agromet Bulletin.
- 2. Clicking the button shows the back side of the latest Agromet Bulletin.
- 3. Clicking the button enables downloading the latest Agromet Bulletin.
- 4. Clicking the button enables downloading monthly Agromet Bulletin of the year.
- 5. This is a description on the seasonal forecast of each island.
- 6. This is a description on ENSO.

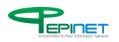

It is a front side of monthly Agromet Bulletin.

Figure 6. Agromet Bulletin - Front

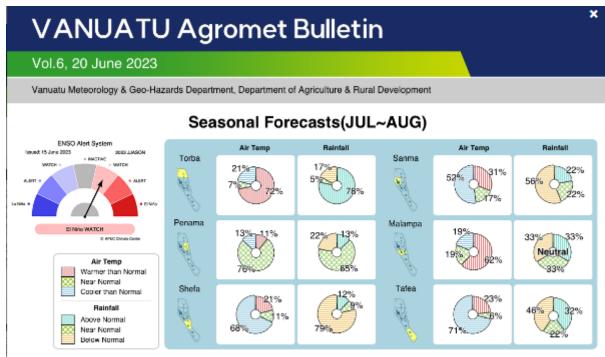

O The APCC ENSO Alert suggests "El Niño WATCH". In July 2023, slightly negative sea surface temperature anomalies were observed over the central equatorial Pacific, whereas above normal ones spanned the eastern equatorial Pacific. The Niño3.4 index is expected to increase from 0.5°C to 1.6°C for July – September 2023. The probability for El Niño conditions is expected to be above 90% for the same period. Above acceral comparatures are avanted for prost of the providence for July – September 2023.

Above normal temperatures are expected for most of the provinces for July - September 2023.

O For the same period, strongly enhanced probability for above normal precipitation is predicted for the Penama, whereas enhanced probability for below

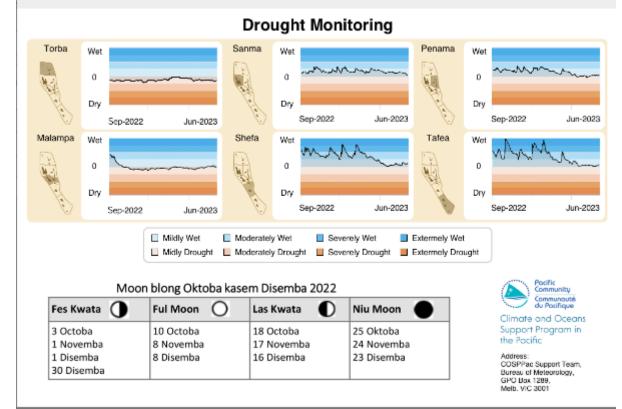

#### O normal precipitation is expected for the Samma, Torba, and the Shefa.

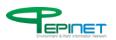

It is a back side of monthly Agromet Bulletin.

Figure 7. Agromet Bulletin - Back

### VANUATU AGROMET BULLETIN Climate Smart Recommendations for Crop Cultivation

#### Best Crop Planting Week

Blue bars indicate the best crop planting week.

Yield(Fresh Weight,t/ha) ······ Past 10-year avg -- Past 5-year avg --- Last year avg

Compare the expected yield to monthly yield averages of the past performances (past 10-year, 5-year, and last-year average)

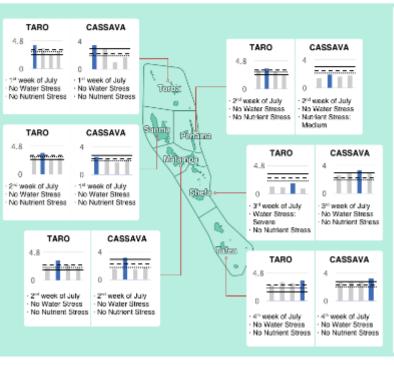

 Above are the recommended weeks for crop planting.

×

For example, according to the crop modelbased forecast, planting cassava during the first week of July in Sanma is projected to yield the highest output. While this is slightly lower than the previous year's harvest, it is anticipated to surpass both the 10-year and 5-year average yield. [Stress factor]

#### Water stress:

 Irrigation management: Manage irrigation properly so that the crops receive the required amount of water. Schedule irrigation according to the needs of the crops and use efficient irrigation methods such as drop irrigation to conserve water.

 Soil conservation: conserve soil moisture by using techniques such as mulching, which helps to reduce water evaporation from the soil Nutrient deficiency:

 Soil testing: test the soil to determine which nutrients are deficient and in what amounts to apply the appropriate fertilizers

 Fertilizer application: apply the appropriate fertilizers based on the results of the soil test.
 Apply the fertilizer at the right time and in the right amounts

3) Organic matter management: add organic matter to the soil through practices such as composting and cover cropping. It can help to improve soil structure and fertility, and provide nutrients for crops

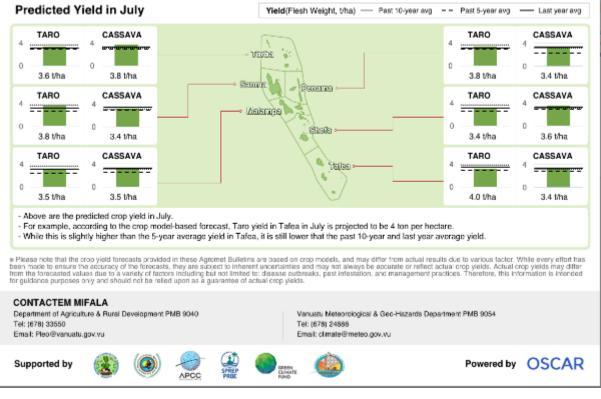

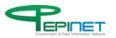

#### It shows drought monitoring of monthly Agromet bulletin.

Figure 8. Agromet Bulletin - Drought Monitoring

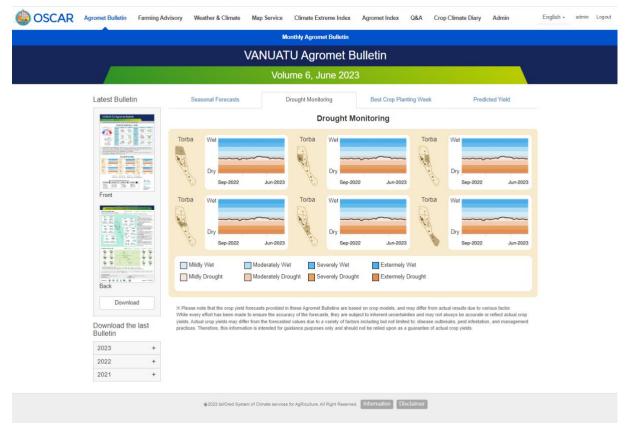

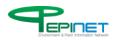

#### It shows the best crop planting week of monthly Agromet bulletin.

Figure 9. Agromet Bulletin - Best Crop Planting Week

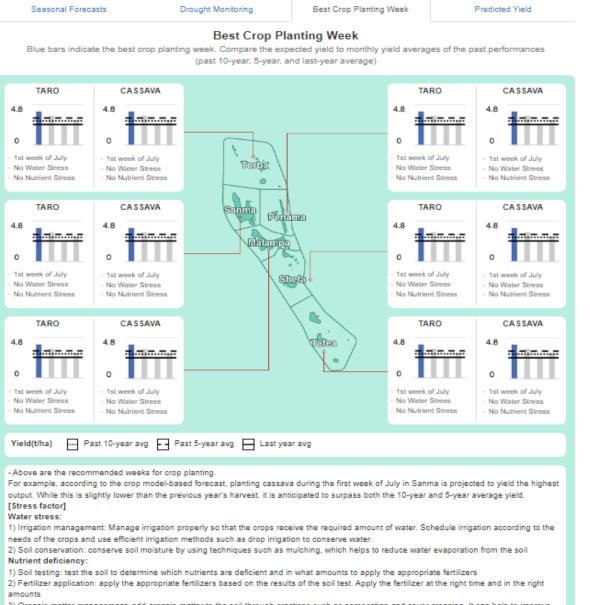

3) Organic matter management: add organic matter to the soil through practices such as composting and cover cropping. It can help to improve soil structure and fertility, and provide nutrients for crops

Please note that the crop yield forecasts provided in these Agromet Bulletins are based on crop models, and may differ from actual results due to various factor.
While every effort has been made to ensure the accuracy of the forecasts, they are subject to inherent uncertainties and may not always be accurate or reflect actual crop yields. Actual crop yields may differ from the forecasted values due to a variety of factors including but not limited to: disease outbreaks, pest infestation, and management practices. Therefore, this information is intended for guidance purposes only and should not be reflect upon as a guarantee of actual crop yields.

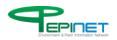

#### It shows predicted yields of monthly Agromet Bulletin.

Figure 10. Agromet Bulletin - Predicted Yield

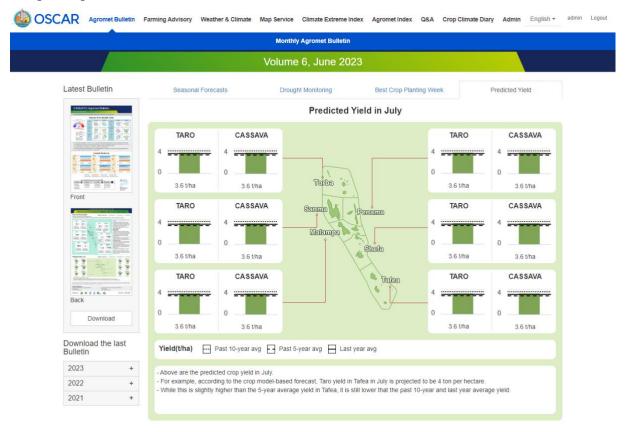

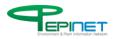

## 3.2. Farming Advisory

### 3.2.1. Crop Model Based Advisory

This service is for predicting an optimal time to sow a crop.

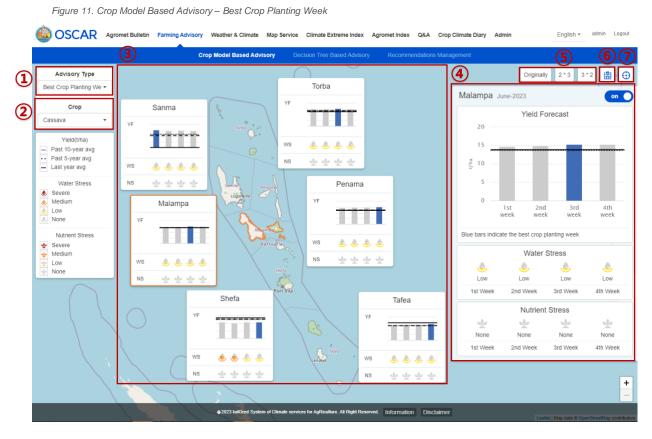

- 1. Choose an advisory type.
- 2. Select a crop.
- 3. Clicking an island or graph on the map shows a result in box number ④.
- 4. A result from a crop model is used for comparison of productivity against that of each major island in the past (last year, the last 5 years and the last 10 years) to be presented in a graph.
- 5. Click this button to change the arrangement of the graph in box number ③.
- 6. Click this to move to the center of the map.
- 7. Click this to move to a place closest to the current location and see information.

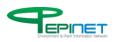

#### This service is for the yield forecast.

Figure 12. Crop Model Based Advisory - Predicted Yield

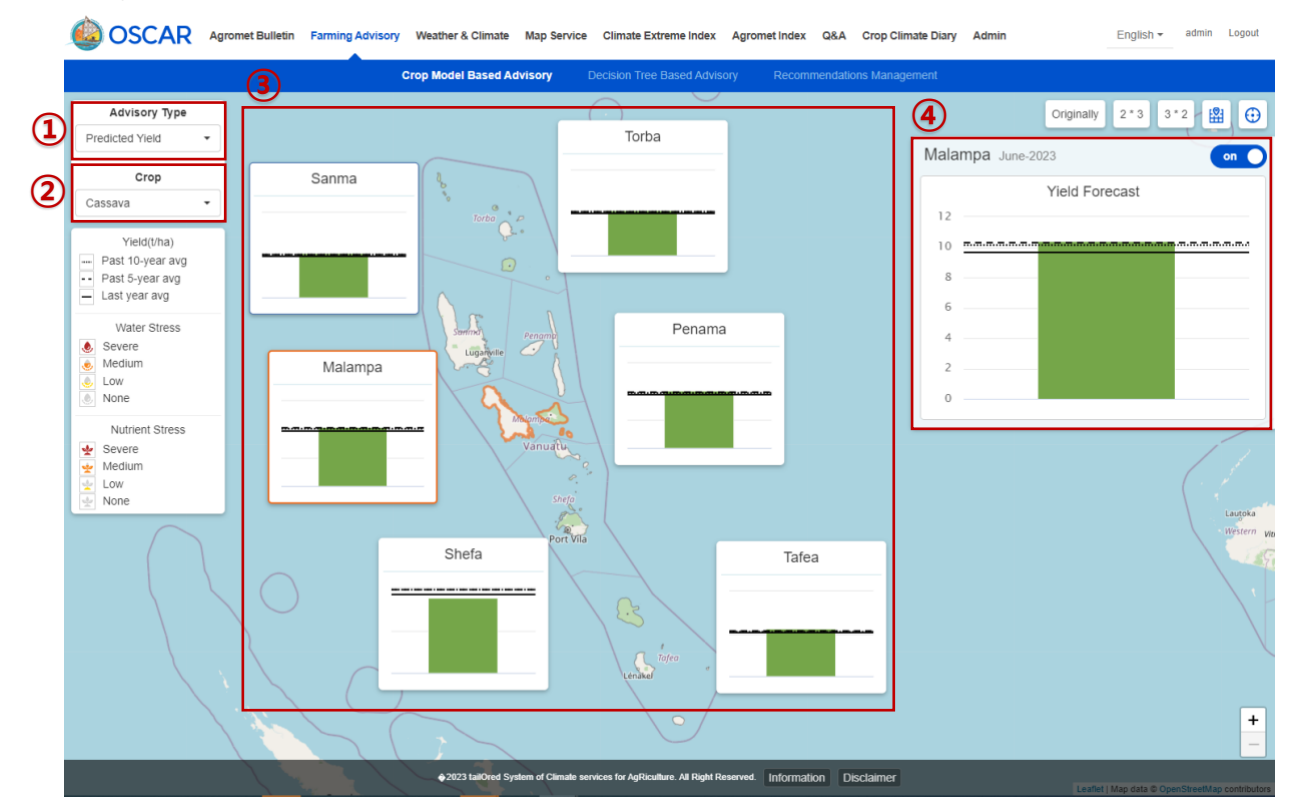

- 1. Choose an advisory type.
- 2. Select a crop.
- 3. Clicking an island or graph on the map shows a result in box number ④.

4. A result from a crop model is used for comparison of yield against that of each major island in the past (last year, the last 5 years and the last 10 years) to be presented in a graph.

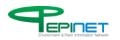

#### 3.2.2. Decision Tree Based Advisory

At this step, you will select an island to see a farming decision-making recommendation.

|   | Figure 13.                                                                                                    | Decision Tre     | ee Based Adv     | isory – Regi      | on Selectio            | วท                                      |                    |                            |           |                      |              |
|---|----------------------------------------------------------------------------------------------------|------------------|------------------|-------------------|------------------------|-----------------------------------------|--------------------|----------------------------|-----------|----------------------|--------------|
|   | less of the section of the section o | Agromet Bulletin | Farming Advisory | Weather & Climate | Map Service            | Climate Extreme Index                   | Agromet Index      | Q&A Crop Climate D         | ary Admin | English <del>-</del> | admin Logout |
|   |                                                                                                    |                  |                  | Crop Model Based  | Advisory De            | ecision Tree Based Advisor              | y Recommen         | dations Management         |           |                      |              |
|   |                                                                                                    | (1)<br>Region    | (3               | Crop              |                        | 3<br>Activity                           | Re                 | commendations              |           |                      |              |
|   | Air Temp<br>Warmer than Normal<br>Near Normal<br>Cooler than Normal<br>Neutral                                                                                                    | t Tore           | , °° (           | 2) 🕮 🔽            | Selects / Reg          | gion 👻                                  | Please sele        | 4<br>ct your interesting p | ovince.   |                      |              |
| 1 | Above Normal<br>Near Normal<br>Neutral                                                                                                    |                  |                  |                   | Torba                  |                                         | Sanma              |                            | Penama    |                      |              |
|   | $ \land \circ $                                                                                                    | Port Vila        |                  |                   | M                      | alampa                                  |                    | Shefa                      |           | Tafea                |              |
|   | Grande                                                                                                    | Noume            | Core .           | +                 |                        |                                         |                    |                            |           |                      |              |
|   |                                                                                                    |                  |                  | ∲2023 tailOre     | d System of Climate se | ervices for AgRiculture. All Right Resi | erved. Information | Disclaimer                 |           |                      |              |

1. Click an island on the map or choose options in boxes 3 and 4 to move to the next page.

2. Click this to move to the center of the map.

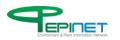

#### At this step, you will select a crop to see a farming decision-making recommendation.

- 1. Click an island on the map or choose one in dropdown ③.
- 2. Click this to move to the center of the map.
- 3. Select options in boxes ④ and ⑤ to move to the next page.

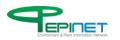

#### At this step, you will select an activity to see a farming decision-making recommendation.

|   |                                                                                                    | et Bulletin Farming Advisory | Weather & Climate | Map Service                  | Climate Extreme Index                 | Agromet Index Q&                           | A Crop Climate Diary Admin | English <del>v</del> admin Logout |
|---|----------------------------------------------------------------------------------------------------|------------------------------|-------------------|------------------------------|---------------------------------------|--------------------------------------------|----------------------------|-----------------------------------|
|   |                                                                                                    |                              | Crop Model Ba     | sed Advisory                 | Decision Tree Based Advi              | ory Recommenda                             | ations Management          |                                   |
|   | Air Temp<br>Warmer than Normal<br>Near Kormal<br>Coder than Normal<br>Nedral                             | Torba<br>Temperatu           |                   | 2<br>Crop<br>✓ Selects / Tor | 3 4<br>ba 🗸 Island Taro               | 3<br>Activity<br>5<br>7 / Cultivar selctio | Recommend                  | lations                           |
|   | Rainfall                                                                                                 | Cooler<br>86 %               |                   | Culti                        | var selction                          | L                                          | and preparation            | Planting                          |
| 1 | Rainfall<br>Below Nomal<br>Below Nomal<br>Near/art<br>Port via<br>Port via<br>Common<br>Free<br>Rainfall | Vanubu 38.8 Neutral          | IDX               | Nutrien                      | t management                          | Pests                                      | s weed management          | Harvest                           |
|   |                                                                                                    | +                            |                   |                              |                                       | 6                                          |                            |                                   |
|   |                                                                                                    |                              | ∳2023 ta          | ilOred System of Climate     | services for AgRiculture. All Right I | Reserved. Information                      | Disclaimer                 |                                   |

Figure 15. Decision Tree Based Advisory – Activity Selection

- 1. Click an island on the map or select one in dropdown 3.
- 2. Click this to move to the center of the map.
- 3. Select a crop in dropdown ④.
- 4. Select options in boxes (5) and (6) to move to the next page.

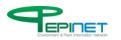

#### Seasonal forecast information is used to provide optimal farming decision-making recommendations.

|   | less of the second second seco                                                                                                    | Agromet Bulletin | Farming Advisory | Weather & Climate | Map Service                                                                                                    | Climate Extreme Index                                                                                                    | Agromet Index | Q&A                                                                                                    | Crop Climate Diary                                                                                                    | Admin                                                                                       | En | glish • | admin | Logout |
|---|----------------------------------------------------------------------------------------------------|------------------|------------------|-------------------|----------------------------------------------------------------------------------------------------|----------------------------------------------------------------------------------------------------|---------------|----------------------------------------------------------------------------------------------------|----------------------------------------------------------------------------------------------------|---------------------------------------------------------------------------------------------|----|---------|-------|--------|
|   |                                                                                                    |                  |                  | Crop Model B      | ased Advisory                                                                                                    | Decision Tree Based Ad                                                                                                    | visory Recom  | nmendation                                                                                                    | is Management                                                                                                    |                                                                                             |    |         |       |        |
| 1 | Air Temp<br>Warmer than Normal<br>Naar Normal<br>Reidral<br>Reidral<br>New Normal<br>New Yormal<br>New Tail<br>New Tail<br>New Yormal<br>New Tail<br>New Tail<br>New Yormal<br>New Tail<br>New Yormal<br>New Yormal<br>New Tail<br>New Yormal<br>New Yormal | Port visit       | Neutral          |                   | L<br>Drier(Rainfall)<br>- Piant taro only in<br>- Hanting materia<br>- Ideal prices for t<br>- Ideal for a wide<br>- Vanitig materia<br>- Vanitig materia<br>- Vanitig materia<br>- Vanitig materia<br>- Vanitig materia<br>- Tana Taro<br>Santo is a versatil<br>- Open 7 | Crba      / Island Taro      // Island Taro      // Island Ta | Cultivars     | severe dror or a severe dror or a severe dror or a severe dror or a severe dror or a severe dror or a severe dror or a severe dror or cooler a severe dror or cooler dror cooler dror cool | / Recommenda<br>ught condition (may incl<br>); yam, kumala, or man<br>to set up their own nur<br>supply<br>eference and market de<br>with 3-4 leaves.<br>Ir their adaptability to cc<br>conditions. | ude swamps and spots w<br>loc<br>series to supply planting i<br>mands.<br>woler conditions. |    |         |       | lor    |

Figure 16. Decision Tree Based Advisory – Recommendations

- 1. Click an island on the map or select one in dropdown ③.
- 2. Click this to move to the center of the map.
- 3. Choose a crop in dropdown ④.
- 4. Choose an activity in dropdown (5).
- 5. Box <sup>(6)</sup> shows a recommended farming decision regarding selected island, crop and activity (the recommendation varies depending on selected islands, crops or activities).
- 6. Clicking button ⑦ will show an alternative recommendation on farming decision.
- 8. Click this to move back to the first page.

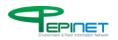

#### This is an alternative recommendation on farming decision.

Figure 17. Decision Tree Based Advisory – Alternative Recommendations
 ✓ Selects / Torba ♥ / Island Taro ♥ / Cultivar selction ♥ / Recommendations
 Drier(Rainfall):

 Plant taro only if irrigation is available or if agroforestry protects severe drought condition (may include swamps and spots with consistent water source)
 If irrigation is not available, switch to drought-resistant crops such as taro fiji, yam, kumala, or manioc

- Planting material will be difficult to find during drought; Farmers are advised to set up their own nurseries to supply planting material or to store planting material
- for late planting after drought times
- + local prices for taro may be higher during drought times due to shortage of supply

#### Cooler(Air Temp) :

- · Ideal for a wide variety of cultivars but cultivation will depend on farmers preference and market demands.
- Planting material selection: select healthy suckers free of pests and disease with 3-4 leaves.
- Variety selection: Varieties like Taloa, Taloes, and Talo Imaroa are known for their adaptability to cooler conditions.
- Tanna Taro: Tanna Taro is another cultivar that is well-suited for cooler conditions.
- Santo is a versatile taro cultivar that can grow well in various climatic conditions, including cooler months

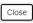

#### Wetter(Rainfall) :

• The size of corms and overall yield both increase in wet conditions, with individual corms weighing 1 to 3 kg, while increased supply may lead to lower market price

#### Normal :

· Choose depending on target market and demand, and available planting material (Available varieties: Sakius, Tarapatan, Alkat)

#### Hotter(Air Temp) :

Agroforestry can improve the resilience of agricultural production to current climate variability as well as long-term climate change through the use of trees for intensification, diversification and buffering of farming systems; The use of agroforestry system can help to act as buffering strips for cooling air temperature for crops

Plant heat and sun tolerant varieties of taro like Navia (Alocasia macrorrhyzos) and taro with small leaves, and leaves pointed down away from the sun (Use of mulches would also be advisable)

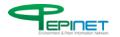

#### 3.2.3. Decision Tree Based Advisory

This service is for editing a recommendation on farming decision.

| OSCAR Agromet Bulletin Fa | 2           | Crop Model Based Advisory | Decision Tree Based Advisory Recommendations Management                                                                                                   |         |
|---------------------------|-------------|---------------------------|----------------------------------------------------------------------------------------------------|---------|
|                           |             |                           |                                                                                                    |         |
| Crop +                    | Activity    | - Search                  |                                                                                                    |         |
| 20 each 🗸                 |             |                           |                                                                                                    | ы.<br>Г |
| Climate Condition         | Crop        | Activity                  | Recommendations                                                                                                    | Edit    |
| Wetter (Air Temp)         | Саззача     | Cultivar selction         | Farmers are encouraged to cultivate alternative crops, particularly those that are more tolerant to wetter rainfall areas such as Taro + Select cultiv    | •       |
| Wetter (Air Temp)         | Cassava     | Land preparation          | + Land preparation may be delayed if rain is heavy and frequent because tractor ploughing is not possible in extremely wet soil; If needed, rotary-ho     | 4       |
| Wetter (Air Temp)         | Cassava     | Planting                  | + When planting Cassava, select areas that are raised and assured of natural drainage for manioc cultivation + Increase depth of mounds at land pr        | •       |
| Wetter (Air Temp)         | Cassava     | Nutrient management       | + Soil Testing: Conduct a soil test to assess the nutrient content and pH of the soil. This will help determine the specific nutrient requirements of you | 0       |
| Wetter (Air Temp)         | Cassava     | Pests weed management     | + Monitor especially for disease symptoms during wet periods, white By also increases + Weed growth is faster in wet conditions, thus the first weed      | •       |
| Wetter (Air Temp)         | Cassava     | Harvest                   | Manioc roots are susceptible to prolong period of rainfall since they can rot easily.      Farmers are encouraged to practice keeping planting materia    | 0       |
| Wetter (Air Temp)         | Island Taro | Cultivar selction         | • The size of corms and overall yield both increase in wet conditions, with individual corms weighing 1 to 3 kg, while increased supply may lead to I     | ٥       |
| Wetter (Air Temp)         | Island Taro | Land preparation          | Set as large cropping area as possible according to available planting material and crop-care capability (including weeding, mounding) + Land pre         | 0       |
| Wetter (Air Temp)         | Island Taro | Planting                  | More planting material will be available in wet conditions, so farmers can be more selective for planting materials, such as only suckers plucked of      | 0       |
| Wetter (Air Temp)         | Island Taro | Nutrient management       | Commercial farmers may apply fertilizer to produce maximum yield out of favorable weather conditions                                                      | 0       |
| Wetter (Air Temp)         | Island Taro | Pests weed management     | Monitor especially for disease symptoms during wet periods - Weed growth is faster in wet conditions                                                      | 0       |
| Wetter (Air Temp)         | Island Taro | Harvest                   | + Plant growth is more vigorous under wet conditions and leaves are larger than normal conditions                                                         | 0       |
| Wetter (Air Temp)         | Kumala      | Cultivar selction         | Heavier incidence of diseases and insect pests occurs on all kumala varieties grown during wet seasons: thus, securing clean planting material (II        | ٥       |
| Wetter (Air Temp)         | Kumala      | Land preparation          | + Land preparation may be delayed if rain is heavy and frequent because tractor ploughing is not possible in extremely wet soit; if needed, rotary-ho     | •       |
| Wetter (Air Temp)         | Kumala      | Planting                  | • In wet conditions, roots will grow faster on the vine and the vines need to be planted more quickly to prevent rot development; Pick stalks at least    | ٥       |
| Wetter (Air Temp)         | Kumala      | Nutrient management       | Organic Matter: Incorporate organic matter such as compost, well-rotted manure, or green manure crops into the soil. This helps improve soil fertil       | ٥       |
| Wetter (Air Temp)         | Kumala      | Pests weed management     | Monitor especially for disease symptoms during wet periods; No serious fungal disease on the leaves except scab which is controlled with resista          | 0       |
| Wetter (Air Temp)         | Kumala      | Harvest                   | + Wet condition is not a good time to harvest because the soil is too wet and heavy thus it may be sticky to tubers when harvesting                       | 0       |
| Wetter (Air Temp)         | Yam         | Cultivar selotion         | Increased supply due to favorable weather condition may lead to lower market prices - Since heavier incidence of diseases and insect pests occu           | 0       |
| Wetter (Air Temp)         | Yam         | Land preparation          | + Land preparation may be delayed if rain is heavy and frequent because tractor ploughing is not possible in extremely wet soil + Deep drainage ar        | 0       |
| tal 210 case              |             |                           | < < 1 2 3 4 5 11 > >>                                                                                                    |         |

1. Select a crop and activity in box ① and click Search to see a recommended farming decision.

2. You can choose to list the result in 20 items, 50 items or 100 items.

3. You can type in text what you want to search.

4. Click button ④ to open a window where you can edit the information.

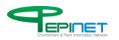

#### On this page, you can edit a recommended farming decision.

Figure 19. Recommendations Management edit

|                   | Edit Advice | u Maathar 8 Olimata | Man Sentice                        | Olimata Extreme Index A                                                                                 | nromet index OP       | A Crop Climate Di      | er Admin English +      | admin Logout |
|-------------------|-------------|---------------------|------------------------------------|----------------------------------------------------------------------------------------------------|-----------------------|------------------------|-------------------------|--------------|
|                   |             | Climate Condition*  | Wetter                             |                                                                                                    | *                     |                        |                         |              |
| Crop -            |             | Crop*               | Cassava                            |                                                                                                    | *                     |                        |                         |              |
|                   |             | Activity*           | Cultivar selction                  | n                                                                                                    | *                     |                        |                         |              |
| 20 each 👻         |             |                     |                                    | encouraged to cultivate altern                                                                          |                       | larly those            | Search:                 |              |
| Climate Condition |             |                     | <ul> <li>Select cultiva</li> </ul> | tolerant to wetter rainfall areas<br>ars more tolerant to wetter rain<br>tion: Few cassava varieties si | nfall areas.          | er rainfall            | more toleran            | Edit         |
| Wetter (Air Temp) |             |                     | conditions are:                    |                                                                                                    |                       |                        | bughing is n            | *<br>0       |
| Wetter (Air Temp) |             | <b>U</b>            | - Tanna: T                         | to pests and diseases comm<br>Tanna cassava is another var                                              | riety that performs w | vell in wetter         | age for mani            | \$           |
| Wetter (Air Temp) |             |                     | waterlogging.                      | s valued for its high yield pote<br>nd Wes is a wet-tolerant cassa                                      |                       |                        | This will hel           | \$           |
| Wetter (Air Temp) |             |                     |                                    | g and disease resistance.                                                                               |                       |                        | ses • Weed              | ¢            |
| Wetter (Air Temp) |             |                     |                                    |                                                                                                    |                       | 4                      | · · Farmers             | \$           |
| Wetter (Air Temp) |             |                     | Close                              | Edit Advice (2)                                                                                         |                       |                        | I corms weig            | ٥            |
| Wetter (Air Temp) |             |                     | Close                              | EuitAdvice                                                                                              |                       |                        | d crop-care             | \$           |
| Wetter (Air Temp) | Island Taro | Planting            | + Mo                               | ore planting material will be av                                                                        | ailable in wet condi  | tions, so farmers can  | be more selective fo    | \$           |
| Wetter (Air Temp) | Island Taro | Nutrient managen    | nent • Cor                         | mmercial farmers may apply                                                                              | fertilizer to produce | maximum yield out o    | f favorable weather c   | \$           |
| Wetter (Air Temp) | Island Taro | Pests weed manage   | ement • Mo                         | onitor especially for disease sy                                                                        | mptoms during we      | t periods • Weed gro   | wth is faster in wet co | \$           |
| Wetter (Air Temp) | Island Taro | Harvest             | • Pla                              | ant growth is more vigorous u                                                                           | nder wet conditions   | and leaves are large   | r than normal conditi   | ¢            |
| Wetter (Air Temp) | Kumala      | Cultivar selction   | n ∙ Hea                            | avier incidence of diseases a                                                                           | nd insect pests occ   | urs on all kumala vari | ieties grown during w   | \$           |
| Wetter (Air Temp) | Kumala      | Land preparatio     | n ∙Lan                             | nd preparation may be delaye                                                                            | d if rain is heavy ar | nd frequent because t  | tractor ploughing is n  | •            |
| Wetter (Air Temp) | Kumala      | Planting            | ► in v                             | wet conditions, roots will grow                                                                         | faster on the vine    | and the vines need to  | be planted more qui     | \$           |

- 1. You can edit the advice on farming decision.
- 2. Click this to save an edited advice on farming decision.

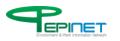

## 3.3. Weather & Climate

#### 3.3.1. Observed Weather

#### Today's weather information service is provided for each observation location.

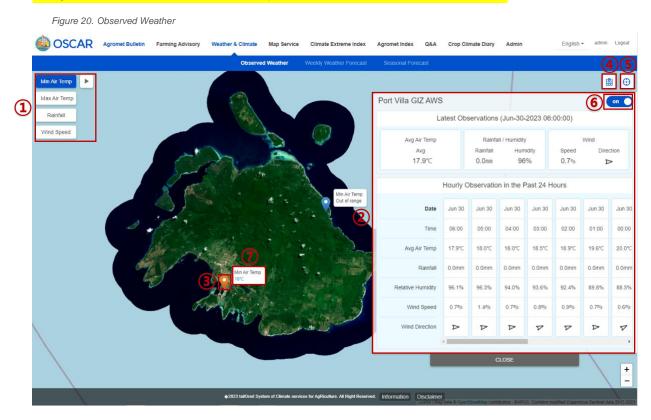

- 1. Clicking the buttons will show information in ⑦. No clicking will show information in automatic rotation.
- 2. The weather information on the marker's observation location is shown per time.
- 3. Clicking a marker will show information of the marker's location in 2.
- 4. Click this to move to the center of the map.
- 5. Click this to move to a place closest to the current location and see information.
- 6. Clicking the button will hide the window. Clicking it again will open the window back.

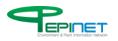

#### 3.3.2. Weekly Weather Forecast

This service is for the weekly weather forecast.

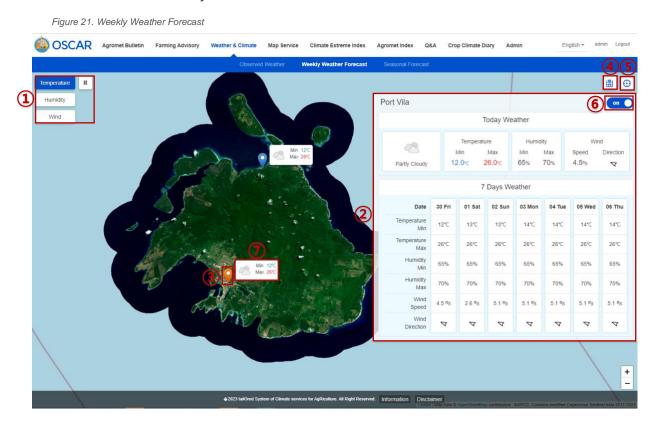

- 1. Clicking the buttons will show information in ⑦. No clicking will display information in automatic rotation.
- 2. The weather information of the marker's observation location is shown per time.
- 3. Clicking the marker will show information of the marker's location in 2
- 4. Click this to move to the center of the map.
- 5. Click this to move to a place closest to the current location and see information.
- 6. Clicking the button will hide the window. Clicking it again will open the window back.

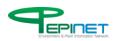

#### 3.3.3. Seasonal Forecast

This service is for the seasonal forecast.

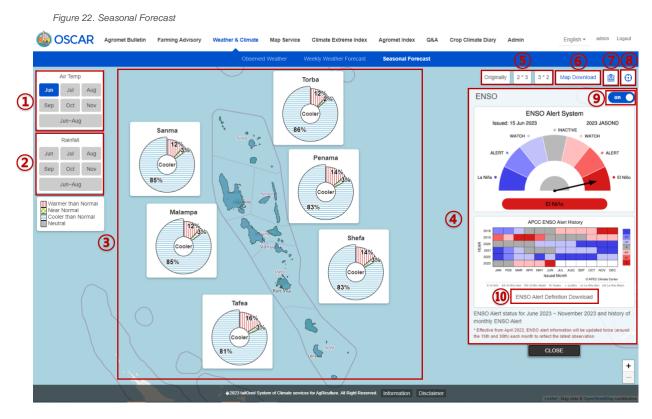

1. These buttons are for selecting a month to see the month's air temperature. Clicking one of the buttons will show a graph of the selected month in ③.

2. These buttons are for selecting a month to see the month's rainfall. Clicking one of the buttons will show a graph of the selected month in ③.

- 3. A graph of monthly data (air temperature and rainfall) will be shown.
- 4. ENSO forecast information will be shown in a table.
- 5. Click this to change the arrangement of graph in ③.
- 6. Click this to download the map.
- 7. Click this to move to the center of the map.
- 8. Click this to move to a place closest to the current location.
- 9. Toggling this button will hide the window. Toggling it again will re-open the window.
- 10. Click this to download ENSO data.

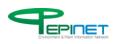

## 3.4. Map Service

#### 3.4.1. Historical Climate Data Map

This page shows the climatological normal data from the past 30 years on a map.

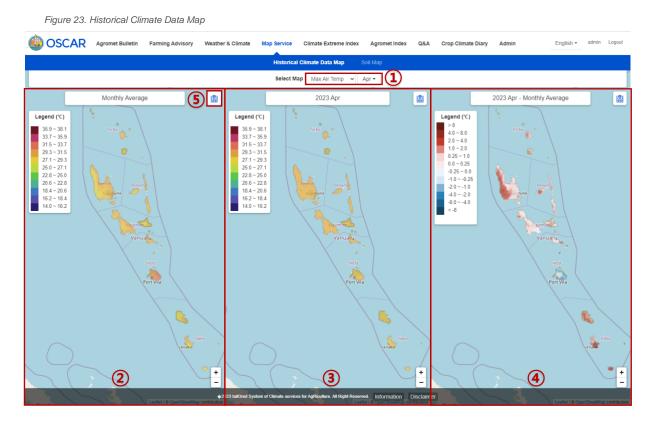

1. You can select the maximum, minimum, and average monthly temperature as well as precipitation.

2. The climatological normal for the last 30 years of the selected month will be shown on the map.

3. The data on the selected month of the current year will be shown on the map.

4. A difference between the climatological normal (for the last 30 years) of the selected month and the average of the same month for the current year will be shown on the map.

5. Click this to move to the center of the map.

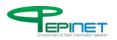

#### 3.4.2. Soil Map

This service is for showing the image of Vanuatu's soil attributes on a GIS-based map.

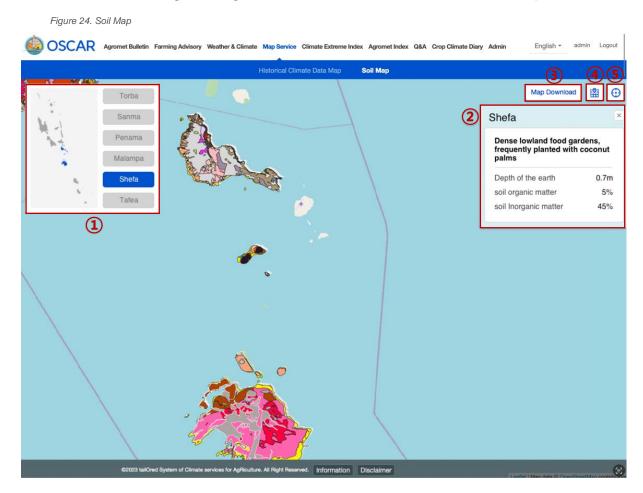

1. Click the name of the island to show the region on a small map.

2. This shows information on the region's soil attributes (depth of the earth, soil organic matter and soil inorganic matter).

- 3. Click this to download the map.
- 4. Click this to move to the center of the map.
- 5. Click this to move to a place closest to the current location.

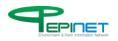

## 3.5. Climate Extreme Index

#### 3.5.1. Climate Extreme Index

The weather data observed in Vanuatu for the last 30 years is used to calculate climate extreme index and run statistical analysis per observation location, region, and trend, which then will be shown on the map.

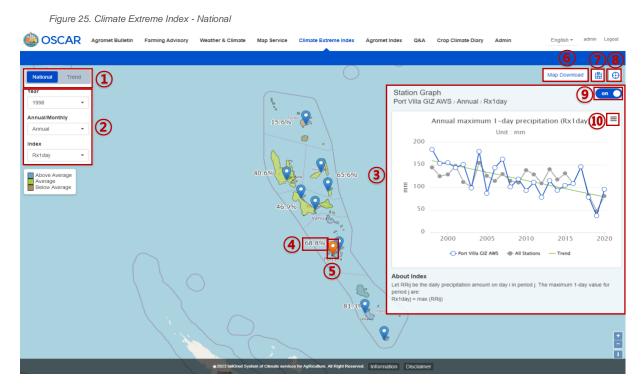

- 1. You may change the tab between "National" and "Trend".
- 2. You may choose the year, month, and index. (The graph in ③ varies depending on the marker in ⑤ as well as month and Index. The color of the map varies depending on the year, month and index)
- 3. A graph appears based on the selected values.
- 4. The value of index is shown.
- 5. Clicking a marker in the location will show a graph and information on the area.
- 6. Click this to download the map.
- 7. Click this to move to the center of the map.
- 8. Click this to move to a place closest to the current location and see the information.

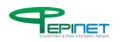

9. Toggling the button will turn the graph on/off.

10. You can download the graph.

The weather data observed in Vanuatu for the last 30 years is used to calculate climate extreme index and run statistical analysis per observation location, region, and trend, which then will be shown on the map.

Figure 26. Climate Extreme Index - Trend

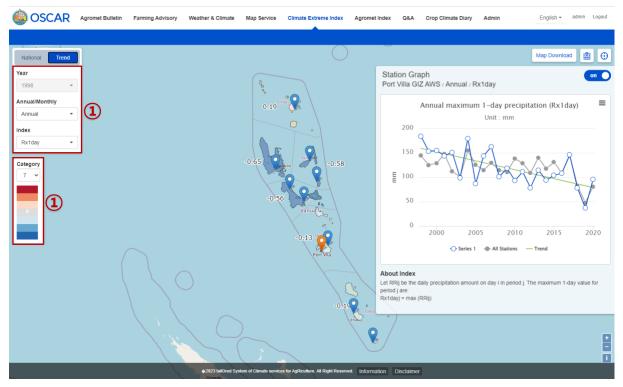

- 1. The year is deactivated on the Trend tab.
- 2. Changing the category will change the value of a legend.

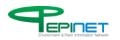

## 3.6. Agromet Index

#### 3.6.1. Monitoring Index

The monitoring index, a type of agromet indices that use observed weather data, provides EDI, accumulated precipitation, precipitation frequency, and GDD.

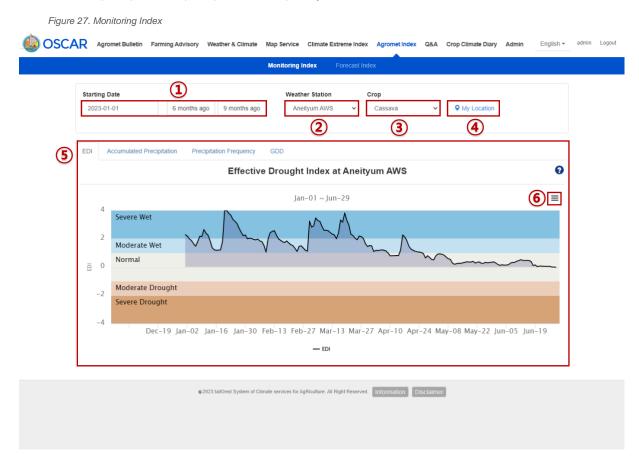

1. You can select the date on which you planted the crop by choosing the specific date or 6 or 9 months ago from now.

- 2. You can choose the location of observation.
- 3. You can choose a crop.
- 4. You can find an observation location that is closest to your current location.
- 5. Clicking the name of an agromet index will show a graph on the result of calculated index.
- 6. You can download the graph.

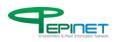

#### 3.6.2. Forecast Index

This is 7-day forecast data of the Vanuatu Meteorology and Geohazards Department (VMGD), presenting agromet indices on the map and charts per observation location.

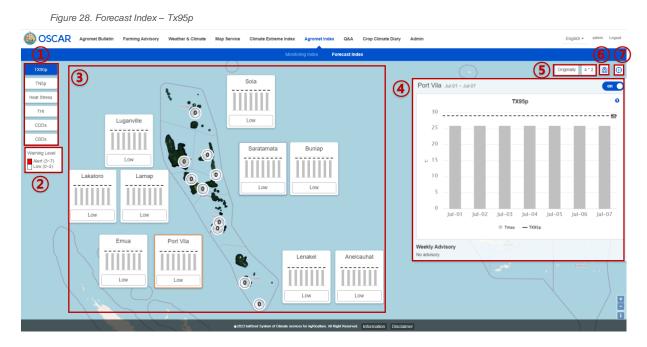

- 1. You can choose a type of agromet indices.
- 2. This shows warning levels.
- 3. Charts show up per observation location, and clicking an observation location to see its data will show detailed data in ④.
- 4. This is a TX95p chart of the observation location. The chart appears along with advisory.
- 5. Click this to change the arrangement of charts in ③.
- 6. Click this to move to the center of the map.
- 7. Click this to move to a place closest to the current location and see the information.

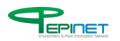

This is 7-day forecast data of the Vanuatu Meteorology and Geohazards Department (VMGD), presenting agromet indices on the map and charts per observation location.

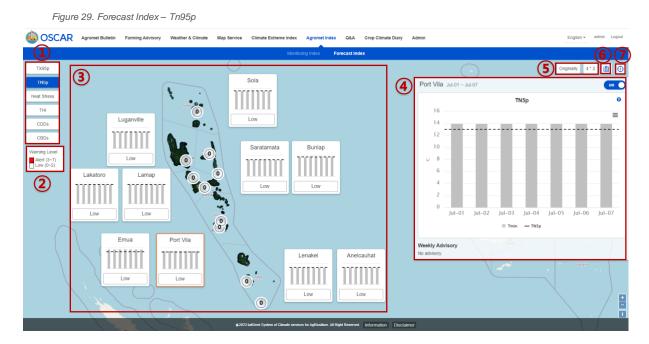

- 1. You can choose a type of agromet indices.
- 2. This shows warning levels.
- 3. Charts show up per observation location, and clicking an observation location to see its data will show detailed data in ④.
- 4. This is a TN95p chart of the observation location. The chart appears along with advisory.
- 5. Click this to change the arrangement of charts in ③.
- 6. Click this to move to the center of the map.
- 7. Click this to move to a place closest to the current location and see the information.

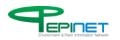

This is 7-day forecast data of the Vanuatu Meteorology and Geohazards Department (VMGD), presenting agromet indices on the map and charts per observation location.

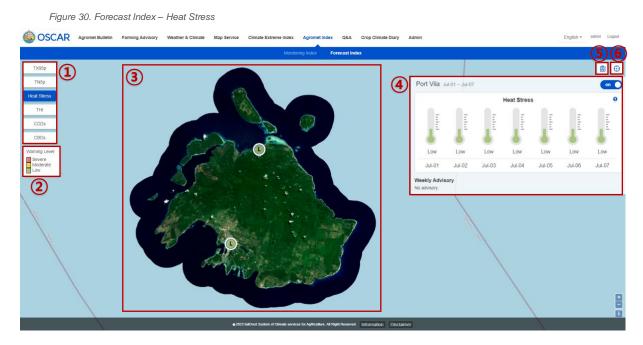

- 1. You can choose a type of agromet indices.
- 2. This shows warning levels.

3. Icons that indicate warning levels show up per observation location, and clicking an observation location to see its data will show detailed data in ④.

4. This is a chart of heat stress of the observation location. The chart appears along with advisory.

5. Click this to move to the center of the map.

6. Click this to move to a place closest to the current location and see the information.

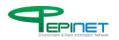

This is 7-day forecast data of the Vanuatu Meteorology and Geohazards Department (VMGD), presenting agromet indices on the map and charts per observation location.

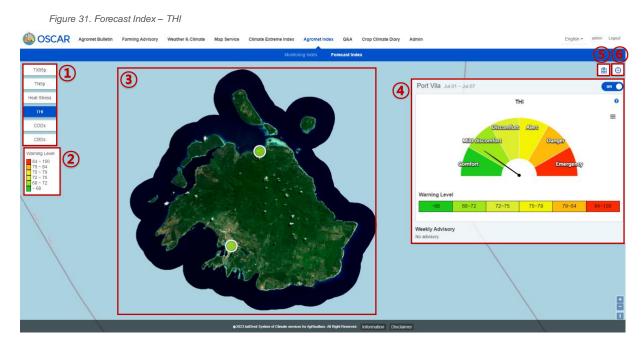

- 1. You can choose a type of agromet indices.
- 2. This shows warning levels.

3. Icons that indicate warning levels show up per observation location, and clicking an observation location to see its data will show detailed data in ④.

4. This is a chart of THI of the observation location. The chart appears along with advisory.

- 5. Click this to move to the center of the map.
- 6. Click this to move to a place closest to the current location and see the information.

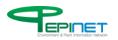

This is 7-day forecast data of the Vanuatu Meteorology and Geohazards Department (VMGD), presenting agromet indices on the map and charts per observation location.

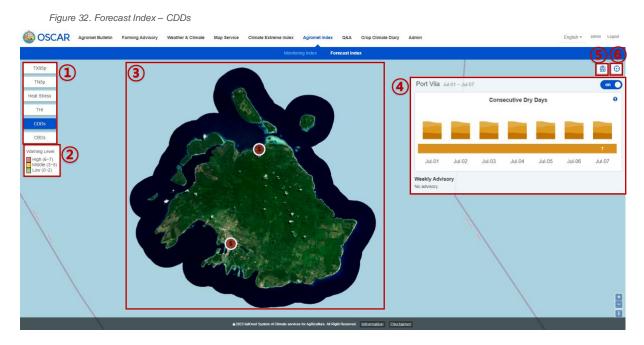

- 1. You can choose a type of agromet indices.
- 2. This shows warning levels.

3. Icons that indicate warning levels show up per observation location, and clicking an observation location to see its data will show detailed data in ④.

- 4. This is a chart of CDDs of the observation location. The chart appears along with advisory.
- 5. Click this to move to the center of the map.
- 6. Click this to move to a place closest to the current location and see the information.

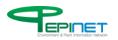

This is 7-day forecast data of the Vanuatu Meteorology and Geohazards Department (VMGD), presenting agromet indices on the map and charts per observation location.

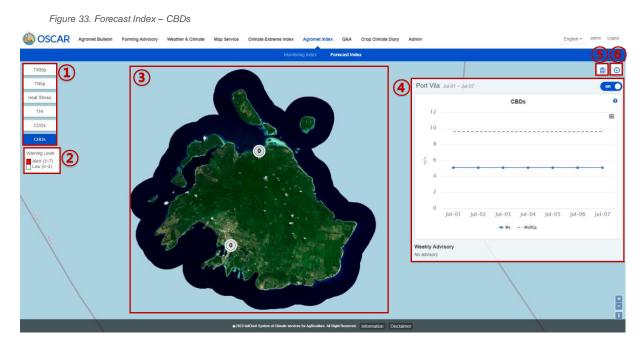

- 1. You can choose a type of agromet indices.
- 2. This shows warning levels.

3. Icons that indicate warning levels show up per observation location, and clicking an observation location to see its data will show detailed data in ④.

4. This is a chart of CBDs of the observation location. The chart appears along with advisory.

- 5. Click this to move to the center of the map.
- 6. Click this to move to a place closest to the current location and see the information.

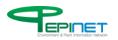

## 3.7. **Q&A**

## 3.7.1. Q&A

This service is for the Q&A bulletin board.

| Figure 34.                                                           | Q&A list                                  |                                                                                                    |                                                 |                      |                               |                |          |                    |       |                   |                  |
|----------------------------------------------------------------------|-------------------------------------------|----------------------------------------------------------------------------------------------------|-------------------------------------------------|----------------------|-------------------------------|----------------|----------|--------------------|-------|-------------------|------------------|
| i Oscar                                                              | Agromet Bulleti                           | n Farming Advisory                                                                                                    | Weather & Climate                               | Map Service          | Climate Extreme Index         | Agromet Index  | Q&A      | Crop Climate Diary | Admin | English •         | admin Logout     |
| Category<br>All Items<br>Search<br>Enter a title or conter<br>Search | Que:     [Cro     Hov     Iclin     is ti | stions (2)<br>p Climate Diary] Jan 15<br>w to run app<br>mate Extremes Index] J<br>here any graph for<br>ing 1 to 2 of 2 entries | 9, 2023, 10:46 AM by a<br>an 19, 2023, 10:33 AM | admin<br>1 by admin  |                               |                |          |                    |       | (4)<br>(4)<br>(4) | Register Answers |
|                                                                      |                                           |                                                                                                    | 2023 tailOred System of Cl                      | imate services for A | ARiculture All Right Reserved | Information Di | isclaime |                    |       |                   |                  |

- 1. You can search Q&A inquiries or replies by selecting a category and using search words.
- 2. Click the content you'd like to know to view the article.
- 3. Click this to move to a page for writing a Q&A inquiry.
- 4. Once activated, you can check if your article has a reply.

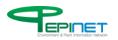

#### This service is for registering Q&A inquiries.

Figure 35. Q&A Register

| less osc. | AR Agro   | met Bulletin | Farming Advisory | Weather & Climate           | Map Service           | Climate Extreme Index        | Agromet Index | Q&A     | Crop Climate Diary | Admin | English 🕶 | admin | Logout |
|-----------|-----------|--------------|------------------|-----------------------------|-----------------------|------------------------------|---------------|---------|--------------------|-------|-----------|-------|--------|
|           |           |              |                  |                             |                       |                              |               |         |                    |       |           |       |        |
|           | Ask a pu  | ublic que    | estion           |                             |                       |                              |               |         |                    |       |           |       |        |
| 1         | Category  |              |                  | Title                       |                       |                              |               |         |                    |       |           |       |        |
| -         | All Items |              |                  | *                           |                       |                              |               |         |                    |       |           |       |        |
|           | Content   |              |                  |                             |                       |                              |               |         |                    |       |           |       |        |
|           |           |              |                  |                             |                       |                              |               |         |                    |       |           |       |        |
|           |           |              |                  |                             |                       |                              |               |         |                    |       |           |       |        |
|           |           |              |                  |                             |                       |                              |               |         |                    |       |           |       |        |
|           |           |              |                  |                             |                       |                              |               |         |                    |       |           |       |        |
|           |           |              |                  |                             |                       |                              |               |         |                    |       | 10        |       |        |
|           |           |              |                  |                             |                       |                              |               |         |                    |       |           |       |        |
|           |           |              |                  | 1                           | Match the ch          | naracters in the pictu       | re            |         |                    |       |           |       |        |
|           |           |              |                  | (2                          | Refresh<br>Enter resu |                              |               |         |                    |       |           |       |        |
|           |           |              |                  |                             | 3 As                  | k a question                 |               |         |                    |       |           |       |        |
|           |           |              | A.               | 023 tailOred System of Clin | nate equices for An   | Diculture All Dight Deserved |               | claimor | 1                  |       |           |       |        |

- 1. Select a category of your inquiry and write a title and text of your inquiry.
- 2. Clicking Refresh button will change security code (number); clicking Sound button will play security code (number) in voice.
- 3. Click this to register your Q&A inquiry.

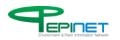

This service is for viewing the contents of Q&A inquiries and replies.

| is there any graph                | i for comparing temperature files?                                                                                                    |
|-----------------------------------|----------------------------------------------------------------------------------------------------|
| [Climate Extremes Index] Jan 19   |                                                                                                    |
| is there any graph for comparing  | ig temperature files?                                                                                                    |
|                                   |                                                                                                    |
|                                   |                                                                                                    |
|                                   |                                                                                                    |
| There is currently no graph to co |                                                                                                    |
|                                   | compare user's files. Instead you can see graphs using nomal year datas collected and calibrated from the site, admin. Jan 19, 2023, 10:37 AM |
|                                   | compare user's files. Instead you can see graphs using nomal year datas collected and calibrated from the site, admin Jan 19, 2023, 10:37 AM  |
|                                   | compare user's files. Instead you can see graphs using nomal year datas collected and calibrated from the site. admin Jan 19, 2023, 10.37 AM  |
| To answer                         | compare user's flies. Instead you can see graphs using nomal year datas collected and calibrated from the site. admin Jan 19, 2023, 10:37 AM  |
|                                   | compare user's files. Instead you can see graphs using nomal year datas collected and calibrated from the site. admin Jan 19, 2023, 10.37 AM  |
|                                   | compare user's flies. Instead you can see graphs using nomal year datas collected and calibrated from the site. admin Jan 19, 2023, 10:37 AM  |
| To answer                         | compare user's files. Instead you can see graphs using nomal year datas collected and calibrated from the site. admin Jan 19, 2023, 10.37 AM  |
| To answer                         | compare user's flies. Instead you can see graphs using nomal year datas collected and calibrated from the site. admin Jan 19, 2023, 10.37 AM  |

- 1. You can view the contents of Q&A inquiries and replies.
- 2. Click this to move to the page for editing Q&A inquiries or replies.
- 3. Write a reply to Q&A inquiries and click this to register your answer.
- 4. Click this to move back to the list of Q&A inquiries.

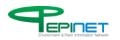

This service is for editing the contents of Q&A inquiries.

Figure 37. Q&A Edit

| i 🙆 OSCA | R Agromet Bulletin               | Farming Advisory       | Weather & Clir      | nate Map Service          | Climate Extreme Index            | Agromet Index | Q&A        | Crop Climate Diary | Admin | English 🕶 | admin | Logout |
|----------|----------------------------------|------------------------|---------------------|---------------------------|----------------------------------|---------------|------------|--------------------|-------|-----------|-------|--------|
|          |                                  |                        |                     |                           |                                  |               |            |                    |       |           |       |        |
|          |                                  |                        |                     |                           |                                  |               |            |                    |       |           |       |        |
| _        | Ask a public qu                  | lestion                |                     |                           |                                  |               |            |                    |       |           |       |        |
| 1        | Climate Extremes In              | aday                   | ~                   | Fitle                     | for comparing temperatur         | o filos 0     |            |                    |       |           |       |        |
|          | Climate Extremes Ir              | Idex                   | •                   | is there any graph        | for comparing temperatur         | e mes r       |            |                    |       |           |       |        |
|          | Content<br>is there any graph fo | or comparing temperate | ure files?          |                           |                                  |               |            |                    |       |           |       |        |
|          |                                  |                        |                     |                           |                                  |               |            |                    |       | ß         |       |        |
| 4        | < Back                           |                        |                     |                           | Delete C Edit                    |               |            |                    |       |           |       |        |
|          |                                  | ٠                      | 2023 tailOred Syste | n of Climate services for | AgRiculture. All Right Reserved. | Information   | Disclaimer | 1                  |       |           |       |        |
|          |                                  |                        |                     |                           |                                  |               |            |                    |       |           |       |        |

- 1. You can edit the category, title and text of the Q&A inquiry.
- 2. Click this to delete the Q&A inquiry.
- 3. Click this to complete and upload the edited Q&A inquiry.
- 4. Click this to move back to the list of Q&A inquiries.

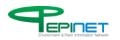

# 3.8. Admin

## 3.8.1. Weather Data

This service is for providing time-based weather data.

Figure 38. Weather Data – Hourly Weather Data

| Hourly           | Weather Data |                  | Daily Weather D     | ata           | Before C     | Quality Control Data |                | Quality Contro       | ol Log      |
|------------------|--------------|------------------|---------------------|---------------|--------------|----------------------|----------------|----------------------|-------------|
| Veather Station  | Start        | Date<br>23-06-24 | End Date 2023-07-01 |               | Search       |                      |                |                      |             |
| ow 10 	✓ entries | Avg Air Temp | Max Air Temp     | Min Air Temp        |               | Relative     | Wind Speed           | Wind Direction | Search<br>Grass Temp | Ground      |
| Date             | (°C)         | (°C)             | (°C) $\phi$         | Rainfall (mm) | Humidity (%) | (m/s)                | (deg)          | (°C)                 | Temp_10 (°C |
| 023-06-24 00:00  | 16.5         | 16.8             | 16.3                | 0.0           | 91.0         | 2.0                  | 58.0           | 13.8                 | 19.3        |
| 023-06-24 01:00  | 16.5         | 16.7             | 16.4                | 0.0           | 91.8         | 1.8                  | 61.0           | 13.6                 | 19.1        |
| 023-06-24 02:00  | 16.9         | 17.3             | 16.5                | 0.0           | 92.4         | 1.9                  | 60.0           | 14.3                 | 19.0        |
| 023-06-24 03:00  | 16.8         | 17.2             | 16.5                | 0.0           | 92.5         | 1.8                  | 56.0           | 13.6                 | 18.8        |
| 023-06-24 04:00  | 17.2         | 17.6             | 16.8                | 0.0           | 93.1         | 1.6                  | 56.0           | 16.1                 | 18.8        |
| 23-06-24 05:00   | 17.6         | 17.8             | 17.4                | 0.0           | 91.3         | 1.5                  | 56.0           | 15.8                 | 19.0        |
| 023-06-24 06:00  | 18.2         | 19.0             | 17.6                | 0.0           | 88.2         | 1.4                  | 62.0           | 16.2                 | 19.0        |
| 023-06-24 07:00  | 18.9         | 19.6             | 18.6                | 0.0           | 84.4         | 1.1                  | 82.0           | 17.0                 | 19.1        |
| 023-06-24 08:00  | 21.9         | 23.5             | 19.4                | 0.0           | 66.7         | 1.8                  | 175.0          | 20.7                 | 19.7        |
| 023-06-24 09:00  | 23.8         | 24.6             | 23.2                | 0.0           | 57.3         | 2.0                  | 172.0          | 28.8                 | 20.9        |

1. Choose observation location, start date and end date and click Search button to list weather data on the selected conditions on a table.

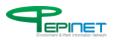

## This service is for providing daily weather data.

Figure 39. Weather Data – Daily Weather Data

| OSCAR                                  | Agromet Bulletin Fan | ming Advisory Weat   | her & Climate Map Servi         | ice Climate Extreme Ind | ex Agromet Index         | Q&A Crop Climate Dia | ry Admin Englis     | h <del>▼</del> admin Logo |
|----------------------------------------|----------------------|----------------------|---------------------------------|-------------------------|--------------------------|----------------------|---------------------|---------------------------|
|                                        |                      |                      | Weather                         | Data User Manage        |                          |                      |                     |                           |
|                                        | ather Data           |                      | Daily Weather Data              | I                       | Before Quality Control D | )ata                 | Quality Cont        | rol Log                   |
| Weather Station                        | Start Date           |                      | End Date                        |                         | 7                        |                      |                     |                           |
| Aneityum AWS                           | ✓ 2023-06-2          | 24                   | 2023-07-01                      | Search                  |                          |                      |                     |                           |
|                                        |                      |                      |                                 |                         |                          |                      |                     |                           |
| ow 10 v entries                        |                      |                      |                                 |                         |                          |                      | Search              |                           |
| ow 10 ✓ entries<br>Observation<br>Date | Avg Air Temp<br>(°C) | Max Air Temp<br>(°C) | Min Air Temp (°C) <sup>\$</sup> | Rainfall (mm)           | Relative<br>Humidity (%) | Wind Speed<br>(m/s)  | Search Rad (J/sq.m) | Sunshine Hours<br>(hour)  |

| 2023 failOred System of Climate services for AgRiculture. All Right Reserved. | Information Disclaime | 3 |  |
|-------------------------------------------------------------------------------|-----------------------|---|--|
|                                                                               |                       |   |  |
|                                                                               |                       |   |  |
|                                                                               |                       |   |  |

1. Choose observation location, start date and end date and click Search button to list daily weather data on the selected conditions on a table.

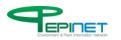

#### You can search raw (pre-quality control), original weather data.

Figure 40. Weather Data – Before Quality Control Data

|                 | Weather Dat                | d                          |                            |                                | Daily Wea        | ther Data                      |                                     | В                              | efore Quality C                     | Control Data                 |                      |                               | Quality Co                    | ontrol Log                    |                                |
|-----------------|----------------------------|----------------------------|----------------------------|--------------------------------|------------------|--------------------------------|-------------------------------------|--------------------------------|-------------------------------------|------------------------------|----------------------|-------------------------------|-------------------------------|-------------------------------|--------------------------------|
| Neather Station |                            | Start D                    | ate                        |                                | End Da           | ite                            |                                     |                                | -                                   |                              |                      |                               |                               |                               |                                |
| Aneityum AWS    | ~                          | 2023-                      | -06-01                     |                                | 2023             | -07-01                         |                                     | Search                         |                                     |                              |                      |                               |                               |                               |                                |
| ow 10 v entries |                            |                            |                            |                                |                  |                                |                                     |                                |                                     |                              |                      |                               | Search                        |                               |                                |
| Original Data   | Avg<br>Air<br>Temp<br>(°C) | Max<br>Air<br>Temp<br>(°C) | Min<br>Air<br>Temp<br>(°C) | Rainfall <sup>()</sup><br>(mm) | Avg<br>RH<br>(%) | Mean<br>Wind<br>Speed<br>(m/s) | Mean<br>Wind<br>Direction<br>(degN) | Gust<br>Wind<br>Speed<br>(m/s) | Gust<br>Wind<br>Direction<br>(degN) | Solar<br>Radiation<br>(W/m²) | Grass<br>Min<br>(°C) | Grass<br>Temp<br>10cm<br>(°C) | Grass<br>Temp<br>20cm<br>(°C) | Grass<br>Temp<br>50cm<br>(°C) | Grass<br>Temp<br>100cm<br>(°C) |
| 023-06-01 00:00 | 25                         | 25.26                      | 24.9                       | 0                              | 76.4             | 3.6                            | 82                                  | 8.4                            | 82                                  | -2.5                         | 22.2                 | 22.8                          | 23.5                          | 25                            | 25.8                           |
| 023-06-01 00:10 | 25                         | 25.14                      | 24.84                      | 0                              | 76.7             | 3.7                            | 78                                  | 9.1                            | 103                                 | -2.6                         | 22.4                 | 22.8                          | 23.5                          | 25                            | 25.8                           |
| 023-06-01 00:20 | 24.81                      | 25.02                      | 24.59                      | 0                              | 77.6             | 3.1                            | 75                                  | 6.3                            | 67                                  | -2                           | 22.5                 | 22.8                          | 23.5                          | 25                            | 25.8                           |
| 023-06-01 00:30 | 24.77                      | 25.14                      | 24.59                      | 0                              | 77.7             | 3.1                            | 86                                  | 7.8                            | 112                                 | -2.6                         | 22.5                 | 22.8                          | 23.5                          | 25                            | 25.8                           |
| 023-06-01 00:40 | 24.97                      | 25.2                       | 24.9                       | 0                              | 77.6             | 3.1                            | 83                                  | 5.8                            | 51                                  | -2.7                         | 22.6                 | 22.8                          | 23.5                          | 25                            | 25.8                           |
| 023-06-01 00:50 | 25                         | 25.2                       | 24.72                      | 0                              | 79.7             | 3.1                            | 77                                  | 6.6                            | 88                                  | -2.6                         | 22.5                 | 22.9                          | 23.5                          | 25                            | 25.8                           |
| 023-06-01 01:00 | 24.65                      | 24.96                      | 24.35                      | 0                              | 80.2             | 3.8                            | 80                                  | 9                              | 81                                  | -2.6                         | 22.4                 | 22.9                          | 23.5                          | 25                            | 25.8                           |
| 023-06-01 01:10 | 24.78                      | 25.08                      | 24.65                      | 0                              | 78.7             | 2.9                            | 79                                  | 7.5                            | 79                                  | -2                           | 22.2                 | 22.8                          | 23.5                          | 25                            | 25.8                           |
| 023-06-01 01:20 | 24.98                      | 25.14                      | 24.84                      | 0                              | 77.7             | 3.6                            | 75                                  | 7.8                            | 81                                  | -2.6                         | 22.2                 | 22.8                          | 23.5                          | 25                            | 25.8                           |
| 023-06-01 01:30 | 25.15                      | 25.39                      | 25.02                      | 0                              | 77.1             | 3.5                            | 73                                  | 8.6                            | 53                                  | -2.6                         | 22.3                 | 22.9                          | 23.5                          | 25                            | 25.8                           |

1. Choose observation location, start date and end date and click Search button to list weather data on the selected conditions on a table.

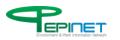

You can search quality-controlled weather observation data. The quality control was based on the range check (physical limit check and climate limit range check) of quality control techniques of the World Meteorological Organization (WMO). Any value exceeding the reference range has been counted as an omitted value.

Figure 41. Weather Data – Quality Control Log

|                  | Hourly Weather D    | ata                  |                      |               | Dail       | Weather Data             |                                  |                          |                                  | Before Quali                 | ty Control Data   |                         |                         |                         | Quality Cont             | ol Log  |    |
|------------------|---------------------|----------------------|----------------------|---------------|------------|--------------------------|----------------------------------|--------------------------|----------------------------------|------------------------------|-------------------|-------------------------|-------------------------|-------------------------|--------------------------|---------|----|
| Weather Station  |                     | Start 202            | Date<br>3-06-01      |               | End        | Date<br>23-07-03         |                                  |                          | Search                           |                              |                   |                         |                         |                         |                          |         |    |
| Observation Date | Avg Air Temp<br>(℃) | Max Air<br>Temp (°C) | Min Air Temp<br>(°C) | Rainfall (mm) | Avg RH (%) | Mean Wind<br>Speed (m/s) | Mean Wind<br>Direction<br>(degN) | Gust Wind<br>Speed (m/s) | Gust Wind<br>Direction<br>(degN) | Solar<br>Radiation<br>(W/m²) | Grass Min<br>(°C) | Grass Temp<br>10cm (°C) | Grass Temp<br>20cm (°C) | Grass Temp<br>50cm (°C) | Grass Temp<br>100cm (°C) | Updated | Ed |
| 2023-06-01 00:00 | 25                  | 25.26                | 24.9                 | 0             | 76.4       | 3.6                      | 82                               | 8.4                      | 82                               |                              | 22.2              | 22.8                    | 23.5                    | 25                      | 25.8                     | Y       | 1  |
| 2023-06-01 00:10 | 25                  | 25.14                | 24.84                | 0             | 76.7       | 3.7                      | 78                               | 9.1                      | 103                              |                              | 22.4              | 22.8                    | 23.5                    | 25                      | 25.8                     | Y       | 1  |
| 2023-06-01 00:20 | 24.81               | 25.02                | 24.59                | 0             | 77.6       | 3.1                      | 75                               | 6.3                      | 67                               |                              | 22.5              | 22.8                    | 23.5                    | 25                      | 25.8                     | Y       | 1  |
| 2023-06-01 00:30 | 24.77               | 25.14                | 24.59                | 0             | 77.7       | 3.1                      | 86                               | 7.8                      | 112                              |                              | 22.5              | 22.8                    | 23.5                    | 25                      | 25.8                     | Y       | 1  |
| 2023-06-01 00:40 | 24.97               | 25.2                 | 24.9                 | 0             | 77.6       | 3.1                      | 83                               | 5.8                      | 51                               |                              | 22.6              | 22.8                    | 23.5                    | 25                      | 25.8                     | Y       | 1  |
| 2023-06-01 00:50 | 25                  | 25.2                 | 24.72                | 0             | 79.7       | 3.1                      | 77                               | 6.6                      | 88                               |                              | 22.5              | 22.9                    | 23.5                    | 25                      | 25.8                     | Y       | 1  |
| 2023-06-01 01:00 | 24.65               | 24.96                | 24.35                | 0             | 80.2       | 3.8                      | 80                               | 9                        | 81                               |                              | 22.4              | 22.9                    | 23.5                    | 25                      | 25.8                     | Y       | 1  |
| 2023-06-01 01:10 | 24.78               | 25.08                | 24.65                | 0             | 78.7       | 2.9                      | 79                               | 7.5                      | 79                               |                              | 22.2              | 22.8                    | 23.5                    | 25                      | 25.8                     | Y       | 1  |
| 2023-06-01 01:20 | 24.98               | 25.14                | 24.84                | 0             | 77.7       | 3.6                      | 75                               | 7.8                      | 81                               |                              | 22.2              | 22.8                    | 23.5                    | 25                      | 25.8                     | Y       | 1  |
| 2023-06-01 01:30 | 25.15               | 25.39                | 25.02                | 0             | 77.1       | 3.5                      | 73                               | 8.6                      | 53                               |                              | 22.3              | 22.9                    | 23.5                    | 25                      | 25.8                     | Y       | 1  |

1. Choose observation location, start date and end date and click Search button to list weather data on the selected conditions on a table.

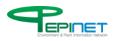

#### You can check the original data.

| Figure 42. | Weather | Data – | Oualitv | Control | Log - | Updated |
|------------|---------|--------|---------|---------|-------|---------|
|            |         |        |         |         |       |         |

|                  | Hourly Weath | Observation Date : 2023-06-01       | 00:00         |                      | -                             |                           |                     |               |          | Control L | Log                     |     |
|------------------|--------------|-------------------------------------|---------------|----------------------|-------------------------------|---------------------------|---------------------|---------------|----------|-----------|-------------------------|-----|
|                  |              |                                     | Original Data | Physical Limit Check | Internal Consistency<br>Check | Time Consistency<br>Check | QC Date             | Modified Time | Rollback |           |                         |     |
| Aneityum AWS     |              | Avg Air Temp (°C)                   | 25            | Passed               | Passed                        | Passed                    | 2023-06-21 02:18:47 |               | Rollback |           |                         |     |
|                  |              | Max Air Temp (°C)                   | 25.26         | Passed               | Passed                        | Passed                    | 2023-06-21 02:18:47 | -             | Rollback |           |                         |     |
|                  | Avg Air Ter  | Min Air Temp (°C)                   | 24.9          | Passed               | Passed                        | Passed                    | 2023-06-21 02:18:47 | -             | Rollback | emp .     |                         |     |
| Observation Date | (°C)         | Rainfall (mm)                       | 0             | Passed               |                               |                           | 2023-06-21 02:11:37 |               | Rollback | (°C)      | Updated                 | Edi |
| 2023-06-01 00:00 | 25           | Avg RH (%)                          | 76.4          | Passed               |                               | Passed                    | 2023-06-21 02:18:47 |               | Rollback |           | <b>Y</b>                | 1   |
| 2023-06-01 00:10 | 25           | Mean Wind Speed (m/s)               | 82            | Passed               | Passed                        | -                         | 2023-06-21 02:13:50 | -             | Rollback |           | •                       | 1   |
| 2023-06-01 00:20 | 24.81        | Mean Wind Direction<br>(degN)       | 3.6           | Passed               | Passed                        | -                         | 2023-06-21 02:13:50 | -             | Rollback |           | •                       | 1   |
| 2023-06-01 00:30 | 24.77        | Gust Wind Speed (m/s)               | 8.4           | Passed               | Passed                        | -                         | 2023-06-21 02:13:50 | -             | Rollback |           | <b>Y</b>                | 1   |
| 2023-06-01 00:40 | 24.97        | Gust Wind Direction<br>(degN)       | 82            | Passed               | -                             | -                         | 2023-06-21 02:11:37 | -             | Rollback |           |                         | /   |
| 2023-06-01 00:50 | 25           | Solar Radiation (W/m <sup>2</sup> ) | -2.5          | 4 Deleted            | -                             | -                         | 2023-06-21 02:11:37 |               | Rollback |           | <b>Y</b>                | /   |
| 2023-06-01 01:00 | 24.65        | Grass Min (°C)                      | 22.2          | Passed               | -                             | -                         | 2023-06-21 02:11:37 |               | Rollback |           | <b>Y</b>                | 1   |
| 2023-06-01 01:10 | 24.78        | Grass Temp 10cm (°C)                | 22.8          | Passed               |                               | Passed                    | 2023-06-21 02:18:47 | -             | Rollback |           | •                       | 1   |
| 2023-06-01 01:20 | 24.98        | Grass Temp 20cm (°C)                | 23.5          | Passed               |                               | Passed                    | 2023-06-21 02:18:47 |               | Rollback |           | •                       | 1   |
| 2023-06-01 01:30 | 25.15        | Grass Temp 50cm (°C)                | 25            | Passed               |                               | Passed                    | 2023-06-21 02:18:47 |               | Rollback |           | <b>Y</b>                | 1   |
| es: 1 2 3 4      | 5 6          | Grass Temp 100cm (°C)               | 25.8          | Passed               |                               | Passed                    | 2023-06-21 02:18:47 |               | Rollback |           | $\overline{\mathbf{n}}$ |     |

- 1. Click this to open a window shown in 2.
- 2. This is the original data of the selected item.
- 3. After clicking a button here, the data deleted or edited based on a certain condition will be reverted to its original version.
- 4. The deleted data is shown.

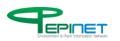

## You can edit data on your own.

Figure 43. Weather Data – Quality Control Log - Edit

|                  | Hourly Weather D     | ata                  |                      |               | Dait       | y Weather Data           |                                  |                          |                                  | Before Quali                 | ity Control Data  |                         |                         |                         | Quality Contr            | rol Log |   |
|------------------|----------------------|----------------------|----------------------|---------------|------------|--------------------------|----------------------------------|--------------------------|----------------------------------|------------------------------|-------------------|-------------------------|-------------------------|-------------------------|--------------------------|---------|---|
| Weather Station  |                      | Start                | Date                 |               | End        | Date                     |                                  |                          |                                  |                              |                   |                         |                         |                         |                          |         |   |
| Aneityum AWS     |                      | ♥ 202                | 3-06-01              |               | 20         | 23-07-03                 |                                  |                          | Search                           |                              |                   |                         |                         |                         |                          |         |   |
| Observation Date | Avg Air Temp<br>(°C) | Max Air<br>Temp (°C) | Min Air Temp<br>(°C) | Rainfall (mm) | Avg RH (%) | Mean Wind<br>Speed (m/s) | Mean Wind<br>Direction<br>(degN) | Gust Wind<br>Speed (m/s) | Gust Wind<br>Direction<br>(degN) | Solar<br>Radiation<br>(W/m²) | Grass Min<br>(°C) | Grass Temp<br>10cm (°C) | Grass Temp<br>20cm (°C) | Grass Temp<br>50cm (°C) | Grass Temp<br>100cm (°C) | Updated | E |
| 2023-06-01 00:00 | 25                   | 25.26                | 24.9                 | 0             | 76.4       | 3.6                      | 82                               | 8.4                      | 82                               |                              | 22.2              | 22.8                    | 23.5                    | 25                      | 25.8                     | Y       | ~ |
| 2023-06-01 00:10 | 25                   | 25.14                | 24.84                | 0             | 76.7       | 3.7                      | 78                               | 9.1                      | 103                              |                              | 22.4              | 22.8                    | 23.5                    | 25                      | 25.8                     | Y       |   |
| 2023-06-01 00:20 | 24.81                | 25.02                | 24.59                | 0             | 77.6       | 3.1                      | 75                               | 6.3                      | 67                               |                              | 22.5              | 22.8                    | 23.5                    | 25                      | 25.8                     | Y       |   |
| 2023-06-01 00:30 | 24.77                | 25.14                | 24.59                | 0             | 77.7       | 3.1                      | 86                               | 7.8                      | 112                              |                              | 22.5              | 22.8                    | 23.5                    | 25                      | 25.8                     | Y       |   |
| 2023-06-01 00:40 | 24.97                | 25.2                 | 24.9                 | 0             | 77.6       | 3.1                      | 83                               | 5.8                      | 51                               |                              | 22.6              | 22.8                    | 23.5                    | 25                      | 25.8                     | Y       |   |
| 2023-06-01 00:50 | 25                   | 25.2                 | 24.72                | 0             | 79.7       | 3.1                      | 77                               | 6.6                      | 88                               |                              | 22.5              | 22.9                    | 23.5                    | 25                      | 25.8                     | Y       |   |
| 2023-06-01 01:00 | 24.65                | 24.96                | 24.35                | 0             | 80.2       | 3.8                      | 80                               | 9                        | 81                               |                              | 22.4              | 22.9                    | 23.5                    | 25                      | 25.8                     | Y       |   |
| 2023-06-01 01:10 | 24.78                | 25.08                | 24.65                | 0             | 78.7       | 2.9                      | 79                               | 7.5                      | 79                               |                              | 22.2              | 22.8                    | 23.5                    | 25                      | 25.8                     | Y       |   |
| 2023-06-01 01:20 | 24.98                | 25.14                | 24.84                | 0             | 77.7       | 3.6                      | 75                               | 7.8                      | 81                               |                              | 22.2              | 22.8                    | 23.5                    | 25                      | 25.8                     | Y       |   |
|                  | 25.15                | 25.39                | 25.02                | 0             | 77.1       | 3.5                      | 73                               | 8.6                      | 53                               |                              | 22.3              | 22.9                    | 23.5                    | 25                      | 25.8                     | Y       |   |

1. You can edit or roll back the data of your choice by yourself.

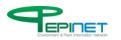

### 3.8.2. User Management

Only administrators can access this menu for managing website users. A system administrator can create and manage an account that can log in the VaCSA system. The authorization levels of the VaCSA system are: ROLE\_ADMIN (system administrator), ROLE\_CCD (CCD administrator), ROLE\_SURVEYOR (CCD surveyor), and ROLE\_MEMBER (ordinary member). The ROLE\_ADMIN, ROLE\_CCD, and ROLE\_MEMBER authorization levels can be granted on the user management menu. A surveyor is managed separately on the surveyor screen of Crop Climate Diary.

| ist                     |             |          |                  |       | Add User |
|-------------------------|-------------|----------|------------------|-------|----------|
| x 10 v entries Search : |             |          |                  |       |          |
| No 🔺                    | User Name   | \$ ID \$ | Authorization 0  | Use 🕴 | Edit     |
| 1                       | admin       | admin    | ADMIN,CCD,MEMBER | Y     | 2 🌣      |
| 2                       | epinet      | epinet   | MEMBER,CCD       | Y     | \$       |
| 3                       | Pakoa       | pakoa    | CCD,MEMBER       | Y     | \$       |
| 4                       | Shin        | shin     | SURVEYOR         | Y     | \$       |
| 5                       | VARTC       | vartc    | SURVEYOR         | Y     | \$       |
| 6                       | SKLee       | sklee    | CCD,ADMIN,MEMBER | Y     | \$       |
| 7                       | Lee vanuatu | lee      | SURVEYOR         | Ν     | \$       |
| 8                       | Van KIRAP   | VanKIRAP | SURVEYOR         | Y     | \$       |
| 9                       | edu01       | edu01    | CCD,MEMBER       | N     | ۵        |
| 10                      | edu02       | edu02    | MEMBER,CCD       | Ν     | \$       |
| 1 page / 5 page         |             |          |                  | <     | 1 2 3 4  |

Figure 44. User Management list

- 1. Click this to register a new user.
- 2. You can edit the information of a registered user.

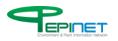

## User Management: Adding a New User

Figure 45. User Management – Add User

| OSCAR                   | Agromet Butletin Farming Advisory - V<br>Add User | Vasthar & Climsta Mon Sanvica C                 | limste Evtreme Index Azromet Index OEA Cron       | Climate Dianc Admin | English - admin Logout |
|-------------------------|---------------------------------------------------|-------------------------------------------------|---------------------------------------------------|---------------------|------------------------|
| User List               |                                                   | Name"                                           |                                                   |                     | Add User               |
| Show 10 🗸 entries       |                                                   | Password*                                       |                                                   | Search              | :                      |
| No 🄺                    |                                                   | firm Password*                                  |                                                   | 4                   | Edit 🔶                 |
| 1                       | Con                                               |                                                 |                                                   |                     | •                      |
| 2                       |                                                   | Authorization* Nothing selected                 | •                                                 |                     | •                      |
| 3                       |                                                   |                                                 | Add User 3                                        |                     | \$                     |
| 4                       |                                                   | Close                                           | Add User 3                                        |                     | \$                     |
| 5                       | VARTC                                             | vartc                                           | SURVEYOR                                          | Y                   | \$                     |
| 6                       | SKLee                                             | sklee                                           | CCD,ADMIN,MEMBER                                  | Y                   | \$                     |
| 7                       | Lee vanuatu                                       | lee                                             | SURVEYOR                                          | N                   | •                      |
| 8                       | Van KIRAP                                         | VanKIRAP                                        | SURVEYOR                                          | Y                   | ۵                      |
| 9                       | edu01                                             | edu01                                           | CCD,MEMBER                                        | Ν                   | ۵                      |
| 10                      | edu02                                             | edu02                                           | MEMBER,CCD                                        | Ν                   | ۵                      |
| Showing 1 page / 5 page |                                                   |                                                 |                                                   | <                   | 1 2 3 4 5 >            |
|                         | \$202                                             | 3 failOred System of Climate services for AgRic | ulture All Right Reserved. Information Disclaimer |                     |                        |

- 1. You can check whether the ID you typed already exists.
- 2. You can set the access authorization level of a user.
- 3. You can register a new user.

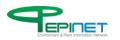

#### User Management: Edit

| less of the second second seco | Agromet Bulletin Examine Advisory | Wasthar & Climsta Man Canvida C | limata Evtrama Indav Accomat Indav OSA C | ton Climate Diane Admin | English - admin Logout |  |  |
|----------------------------------------------------------------------------------------------------|-----------------------------------|---------------------------------|------------------------------------------|-------------------------|------------------------|--|--|
| User List                                                                                                    |                                   | Name* admin                     |                                          |                         | Add User               |  |  |
|                                                                                                    |                                   | 1 admin                         |                                          |                         |                        |  |  |
| Show 10 🗸 entries                                                                                                    |                                   | Password                        |                                          | Searc                   | h :                    |  |  |
| No                                                                                                    | ② <sub>~~</sub>                   | onfirm Password                 |                                          |                         | ,                      |  |  |
| 2                                                                                                    | 3                                 | Authorization* CCD, MEMBER,     | ADMIN -                                  |                         | •                      |  |  |
| 3                                                                                                    |                                   | Use* Yes                        |                                          |                         | *                      |  |  |
| 4                                                                                                    |                                   |                                 |                                          | _                       | \$                     |  |  |
| 5                                                                                                    |                                   | Clos                            | Edit 5                                   |                         | \$                     |  |  |
| 6                                                                                                    | SKLee                             | sklee                           | CCD,ADMIN,MEMBER                         | Y                       | \$                     |  |  |
| 7                                                                                                    | Lee vanuatu                       | lee                             | SURVEYOR                                 | N                       | \$                     |  |  |
| 8                                                                                                    | Van KIRAP                         | VanKIRAP                        | SURVEYOR                                 | Y                       | \$                     |  |  |
| 9                                                                                                    | edu01                             | edu01                           | CCD,MEMBER                               | N                       | \$                     |  |  |
| 10                                                                                                    | edu02                             | edu02                           | MEMBER,CCD                               | N                       | \$                     |  |  |
| Showing 1 page / 5 page                                                                                                    |                                   |                                 |                                          | <                       | 1 2 3 4 5 >            |  |  |
| 2023 failOved System of Climate services for AgRiculture. All Right Reserved. Information Disclarmer                                                                                                    |                                   |                                 |                                          |                         |                        |  |  |
|                                                                                                    |                                   |                                 |                                          |                         |                        |  |  |
|                                                                                                    |                                   |                                 |                                          |                         |                        |  |  |
|                                                                                                    |                                   |                                 |                                          |                         |                        |  |  |

Figure 46. User Management – Edit User

- 1. A user ID cannot be changed.
- 2. You can change the password by typing a new one; to change the password, type a different password and type it again for verification. The password will remain unchanged if no input is made.
- 3. You can edit a user's access authorization level.
- 4. You can change the setting on whether the ID would be used.
- 5. Click this button to save the edit.

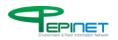